## **Zelf PIC's programmeren**

## **Deel-7 PWMsignaal**

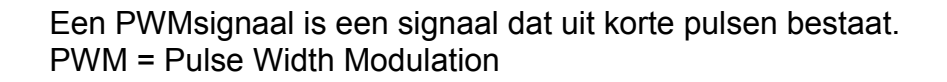

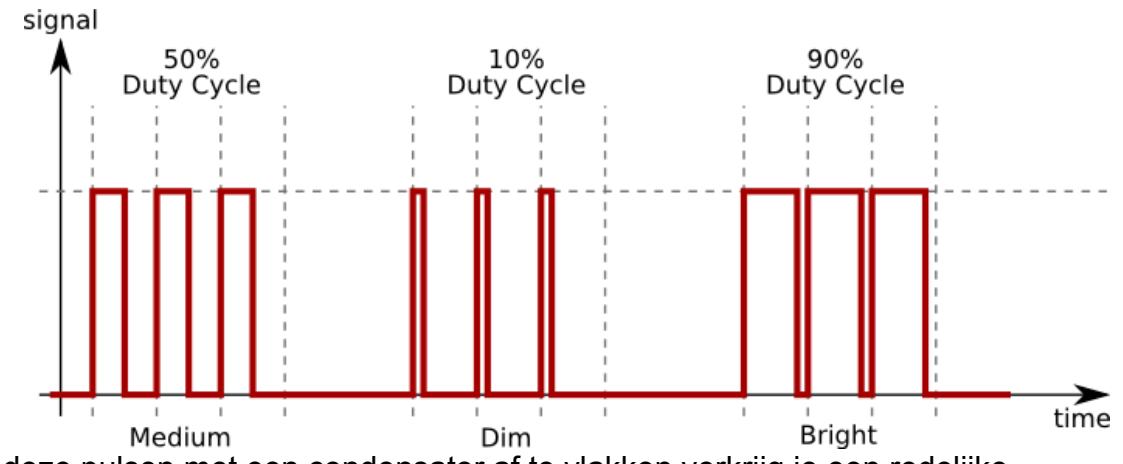

Door deze pulsen met een condensator af te vlakken verkrijg je een redelijke gelijkspanning.

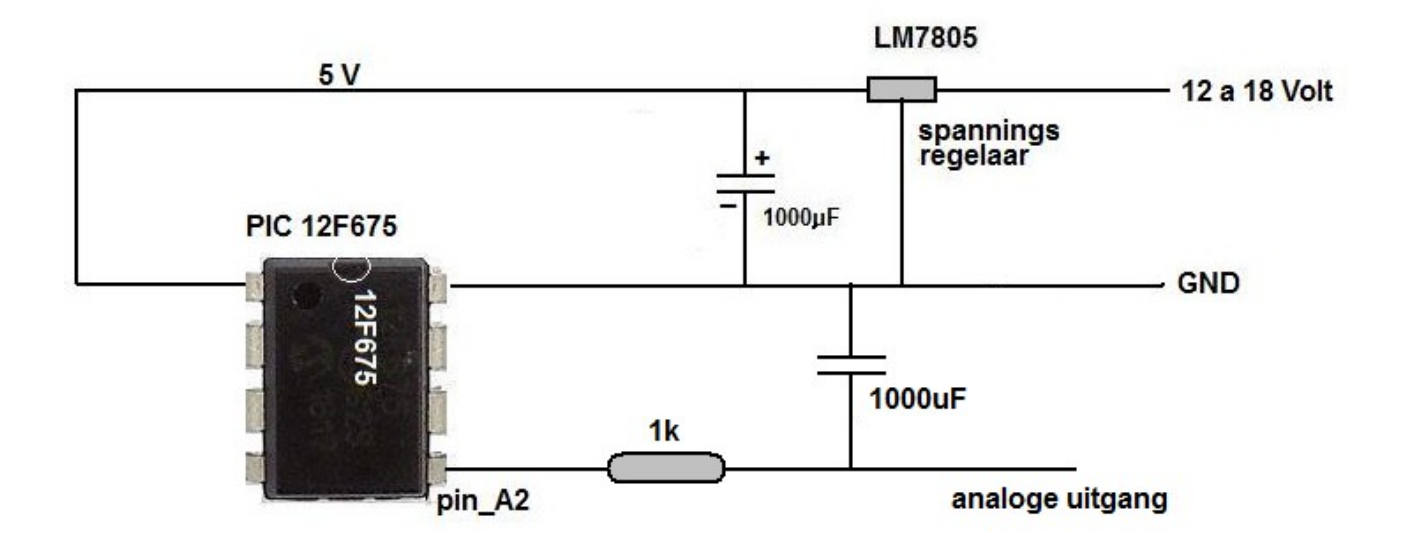

Sommige PICs hebben een ingebouwde PWM-functie. De 12F675 mist deze functie, wil je uit de 12F675 een PWM-signaal krijgen dan moet je deze zelf programmeren.

De JALEdit code

**include 12f675 -- target PICmicro**

**pragma target clock 4\_000\_000 -- oscillator frequency**

**pragma target OSC INTOSC\_NOCLKOUT -- Internal oscillator pragma target WDT disabled -- no watchdog pragma target MCLR** internal **--** make MCLR pin available I/O **pragma target BROWNOUT disabled -- no brownout**

**pin\_A2\_direction = Output alias PWM is pin\_A2**

enable digital io()  $\qquad \qquad \qquad$  -- disable analog I/O (if any)

**Var Byte Teller, span**

**span= 200**

**forever loop**

## **Teller=Teller+31 If teller<span then PWM=high else PWM=low end if**

## **end loop**

In deze code laten we teller niet met 1 maar telkens met 31 oplopen. De teller krijgt hierdoor

 $0 - 31 - 62 - 93 - 125 - 155 - 186 - 217 - 248 - 24 - 55 - 86 -$ enz

Na 248 springt de teller terug naar 24, dit komt omdat "teller"niet verder kan tellen dan 255.

Als teller een byte (0-255) is, wordt  $255 + 1 = 0$ .

Op deze manier krijg je een betere verdeling van de pulsen en wordt je analoge signaal nog beter.

Het analoge signaal is nu tussen de 0 en 5 volt, met de waarde van de **span** kun je instellen. Met een span= 200 dan krijg je een uitgang van 200/255 x 5 = 3,9 Volt.

Je kunt deze spanning versterken met een "opamp" schakeling.

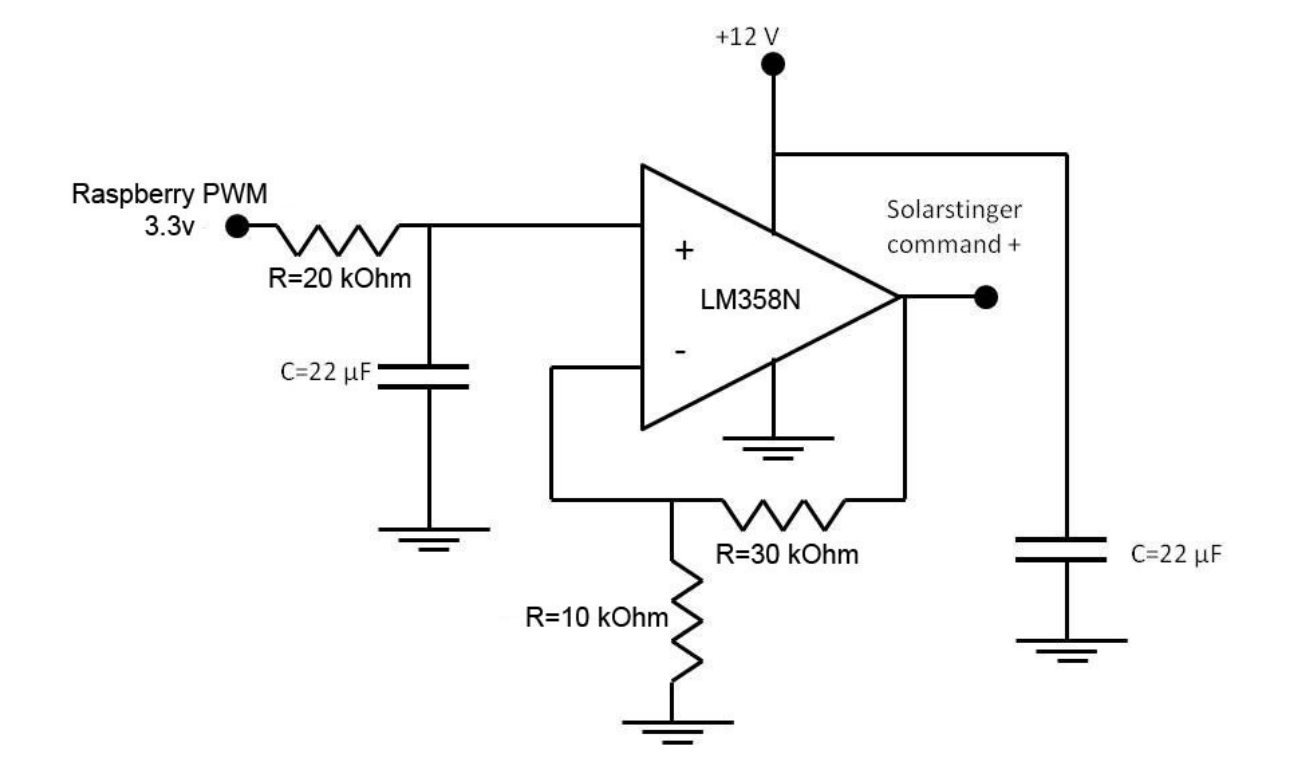

Met de verhouding van de weerstanden (R=30kOhm) en (R=10kOhm) bepaal je de versterkingsfactor.

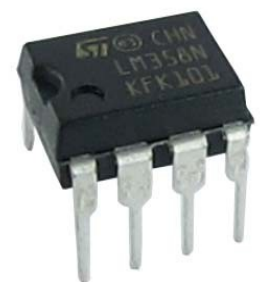